# hillel IT school

## Курс Java Basic **Online**

BASIC LEVEL

 $\bigcirc$  16 занять

 $\left| \bullet \right|$  2 заняття на тиждень

### ВИВЧАЄМО ТАКІ ТЕХНОЛОГІЇ

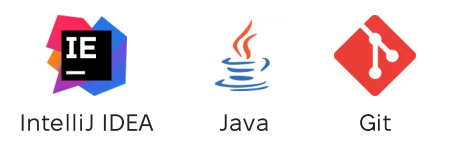

#### ПРОГРАМА КУРСУ

- 1. Вступ. Налаштування середовища
	- Знайомство та план курсу
	- Що таке мова Java
	- Встановлення Java та IDE. Перша програма
- Робота в IDE
- Git. Github
- 2. Змінні. Типи даних
	- Оголошення та ініціалізація змінних та констант
- Примітивні та референснi типи даних
- Явне та неявне приведення типів
- 3. Арифметичні оператори
- Арифметичні оператори
- Цікавіші арифметичні операції
- Операції з класу Math
- 4. Логічні оператори. Керівні структури

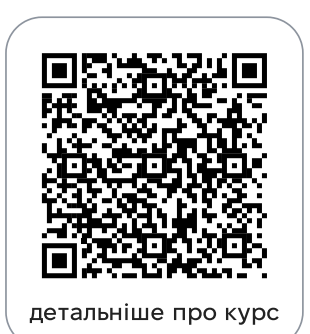

- Оператори порівняння
- Логічні оператори
- Побітові оператори

#### 5. Цикли

- For, For-each
- While, Do-while
- Вічні цикли

#### 6. Масиви. Введення в алгоритми

- Одновимірні масиви
- Робота з масивами
- Введення в алгоритми
- Складність алгоритмів
- Двовимірні масиви

#### 7. Функції Java. Методи

- Методи та функції
- Сигнатура методу
- Область видимості змінних

#### 8. ООП

- Поняття класу та об'єкта
- Класи-обгортки
- Типи класів
- Ієрархія класів у Java
- Клас Object
- Конструктори
- Ключове слово this
- Ключове слово super
- Модифікатори доступу
- Getters & setters
- Static
- Enum
- Інтерфейси
- Перевизначення методів
- Поліморфізм

9. Build Tools

- Інструменти збирання
- Maven

#### 10. Unit Testing

• Unit Testing

БОНУСИ КУРСУ

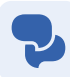

Free English Speaking Club

© 2025 Комп'ютерна школа Hillel

ithillel.ua